## **Foreman - Feature #1606**

# **foreman: when session expires on an internal screen, after re-login foreman returns to main screen**

05/09/2012 03:36 AM - Eyal Edri

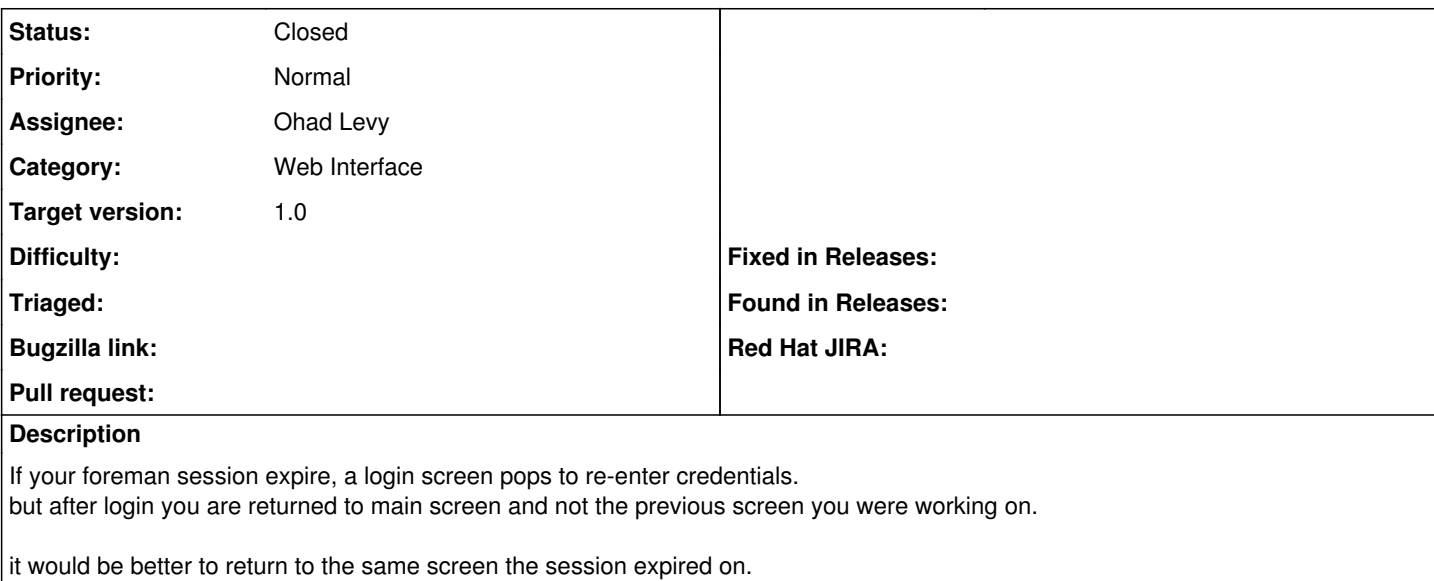

#### **Associated revisions**

#### **Revision 577f33c5 - 05/09/2012 03:38 AM - Ohad Levy**

fixes #1606 - foreman returns to main screen after session expiry

#### **History**

## **#1 - 05/09/2012 03:37 AM - Ohad Levy**

- *Category set to Web Interface*
- *Target version set to 1.0*

### **#2 - 05/09/2012 04:40 AM - Ohad Levy**

- *Status changed from New to Closed*
- *% Done changed from 0 to 100*

Applied in changeset [577f33c503d432b504c78f439a664d9a70a24fac.](https://projects.theforeman.org/projects/foreman/repository/foreman/revisions/577f33c503d432b504c78f439a664d9a70a24fac)